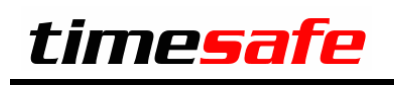

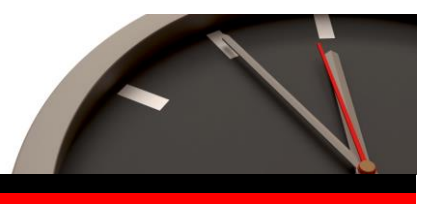

# TimeSafe Leistungserfassung 2015

# Version 15.0 (Mai 2015)

Die TimeSafe Produkte werden von über 600 Unternehmen auf rund 12'000 Arbeitsplätzen erfolgreich eingesetzt. Um die Leistungsfähigkeit weiter zu erhöhen und an die aktuellsten Anforderungen anzupassen, werden die Systeme stetig weiterentwickelt.

Die neue TimeSafe Leistungserfassung 2015 (Version 15.0) wurde mit insgesamt **über 90 Neuerungen und Verbesserungen** erweitert.

Als Kunde mit einem Service-Pack oder einen Software-Pack profitieren Sie kostenlos von diesen Neuerungen.

Beeinflussen Sie die Entwicklung der TimeSafe Leistungserfassung mit Ihrem wertvollen Feedback. Zahlreiche neue Funktionen basieren auf einer Idee, einer Anforderung oder einem Wunsch eines TimeSafe Kunden.

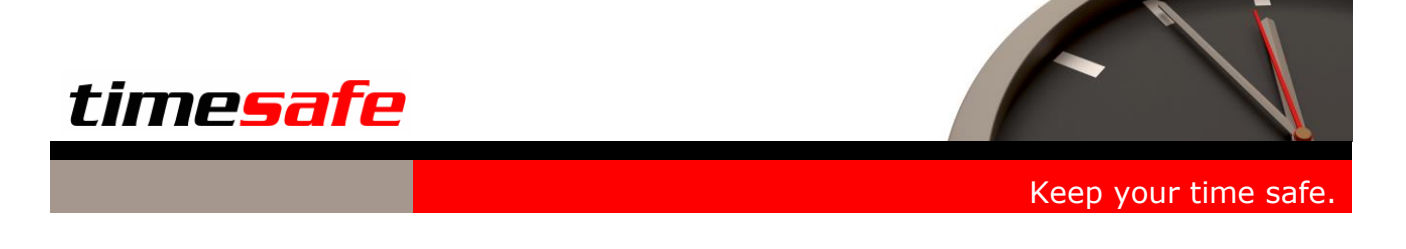

## PDF-Archiv der Rechnungen

Das PDF-Archiv der Rechnungen bietet Ihnen die folgenden Vorteile:

- Gesamtrechnung mit Deckblatt, Zusatzblättern und Einzahlungsschein in einem Dokument
- Einfache und effiziente Kontrolle von bestehenden Rechnungen
- Unveränderbare Originalrechnungen
- Automatische Erstellung der PDF-Archivdatei
- Erstellen der Archivdatei aufgrund der Konfiguration der Rechnungsdruckdefinition

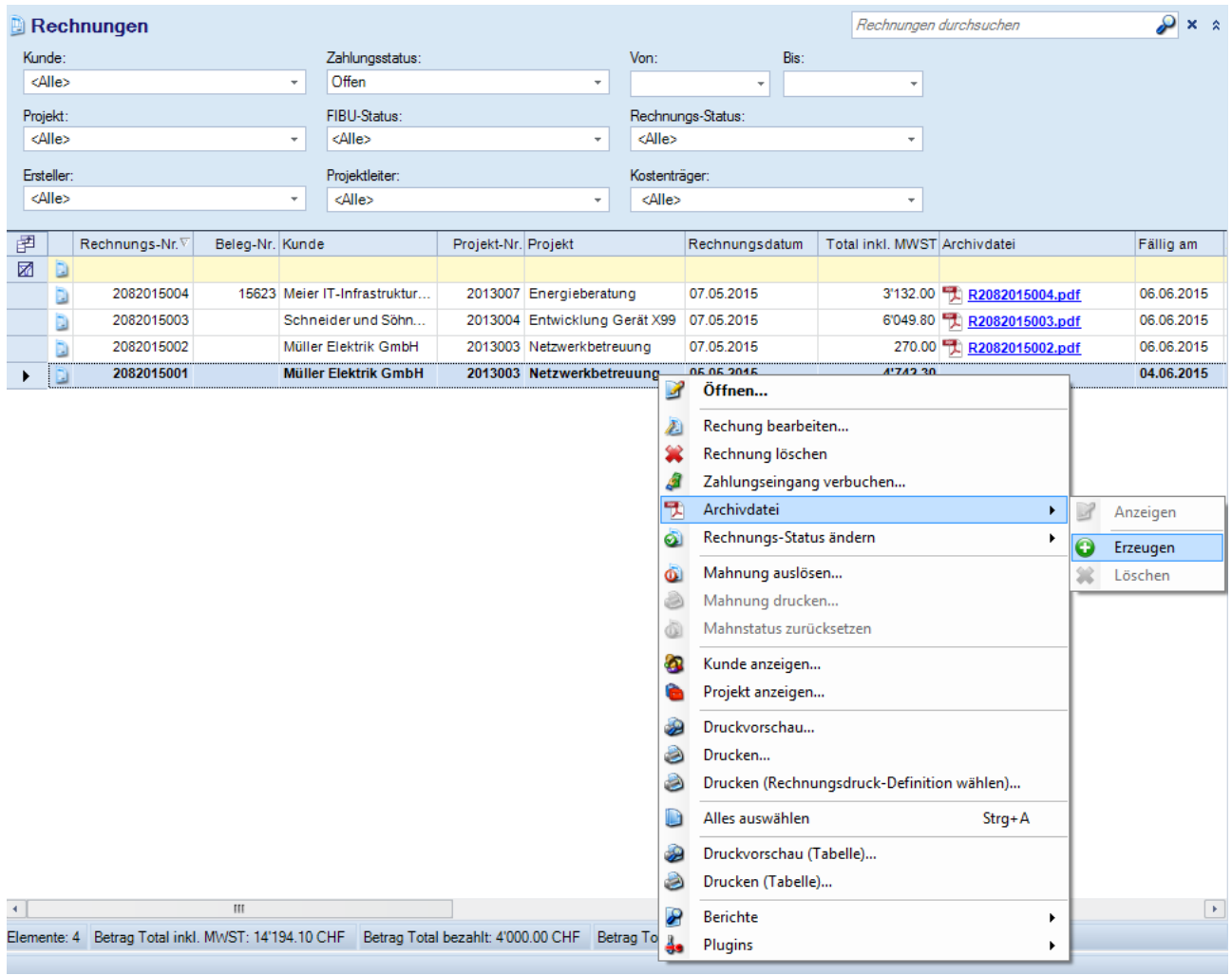

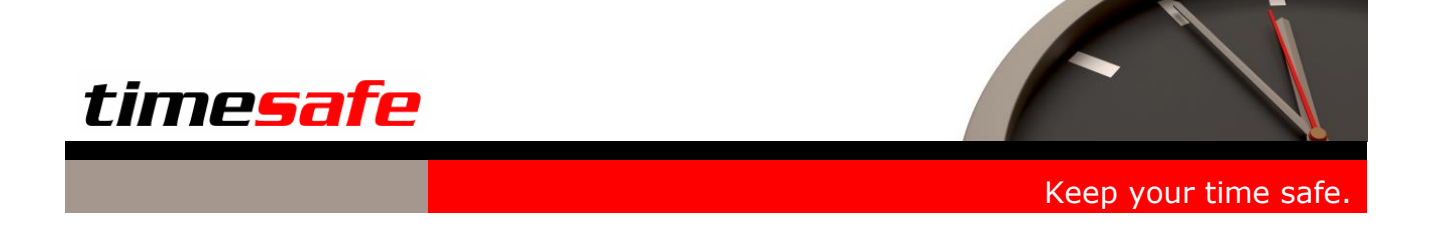

## E-Rechnungen – ein Schritt in die Zukunft

Die E-Rechnung ist die einfache, sichere, kostengünstige und schnelle Art der Rechnungsstellung. Mit der Wahl der für Sie geeigneten Variante werden Ihre Arbeitsprozesse optimiert und die mit Papierrechnungen verbundenen manuellen Arbeitsschritte entfallen. Entscheiden Sie sich noch heute für die E-Rechnung – es lohnt sich!

#### **Partner**

**PostFinance** 

SIX Paynet AG

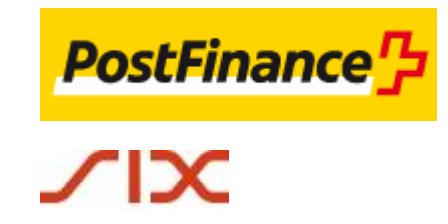

Weitere Informationen finden Sie auf der Webseite [www.timesafe.ch](http://www.timesafe.ch/) im Knowledge Base Artikel KB468.

### Mailversand von Rechnungen

Der Mailversand von Rechnungen ist eine einfache und kostengünstige Alternative zur E-Rechnung für die vollständige elektronische Rechnungsstellung und den Rechnungsempfang. Konfigurieren Sie Ihren Mailserver, gestalten Sie die Mailvorlage – und schon geht's los!

Weitere Informationen finden Sie auf der Webseite [www.timesafe.ch](http://www.timesafe.ch/) im Knowledge Base Artikel KB468.

#### Flexibilität im Rechnungswesen

#### **Abweichender Rechnungskontakt**

Oft unterscheiden sich Kontakt- und Rechnungsadresse eines Projekts.

Die TimeSafe Leistungserfassung bietet Ihnen eine einfache Lösung für diese Gegebenheit. In den Eigenschaften eines Projekts können Sie eine abweichende Rechnungsadresse festlegen – manuell oder durch die Selektion eines anderen Kontakts.

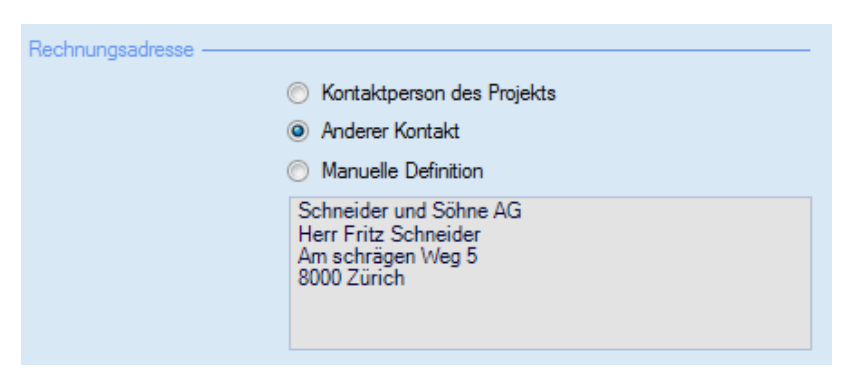

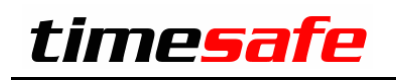

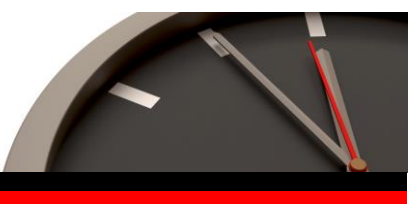

#### **Erweiterte Filtermöglichkeiten**

Wenn Sie einzelne Projektphasen mit Projektgruppen abbilden, möchten Sie allenfalls nur Leistungen einer Projektgruppe abrechnen.

Im Rechnungsvorschlag können Sie nun ganz einfach die Leistungen einer Projektgruppe oder einer einzelnen Tätigkeit für die Verrechnung selektieren.

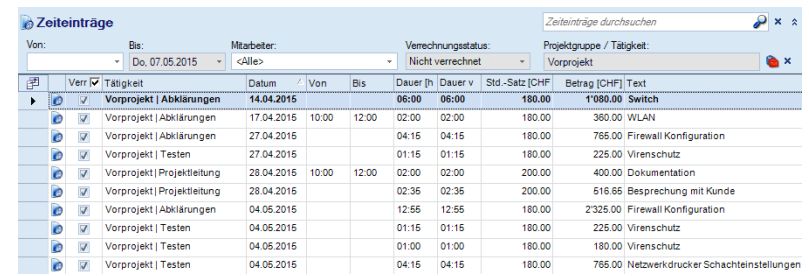

### Online Suche in Adressen

Mit der Online Suche in [search.ch](http://www.search.ch/) steht Ihnen ein mächtiges Hilfsmittel für das Erfassen von neuen Adressdaten zur Verfügung. Die Suche in search.ch und in der TimeSafe Leistungserfassung steht Ihnen dabei jederzeit im Hauptmenü der Anwendung zur Verfügung.

 $\mathbb{R}^2 = \mathbb{R}^2 \times \mathbb{R}^2 \times \mathbb{R}^2$ 

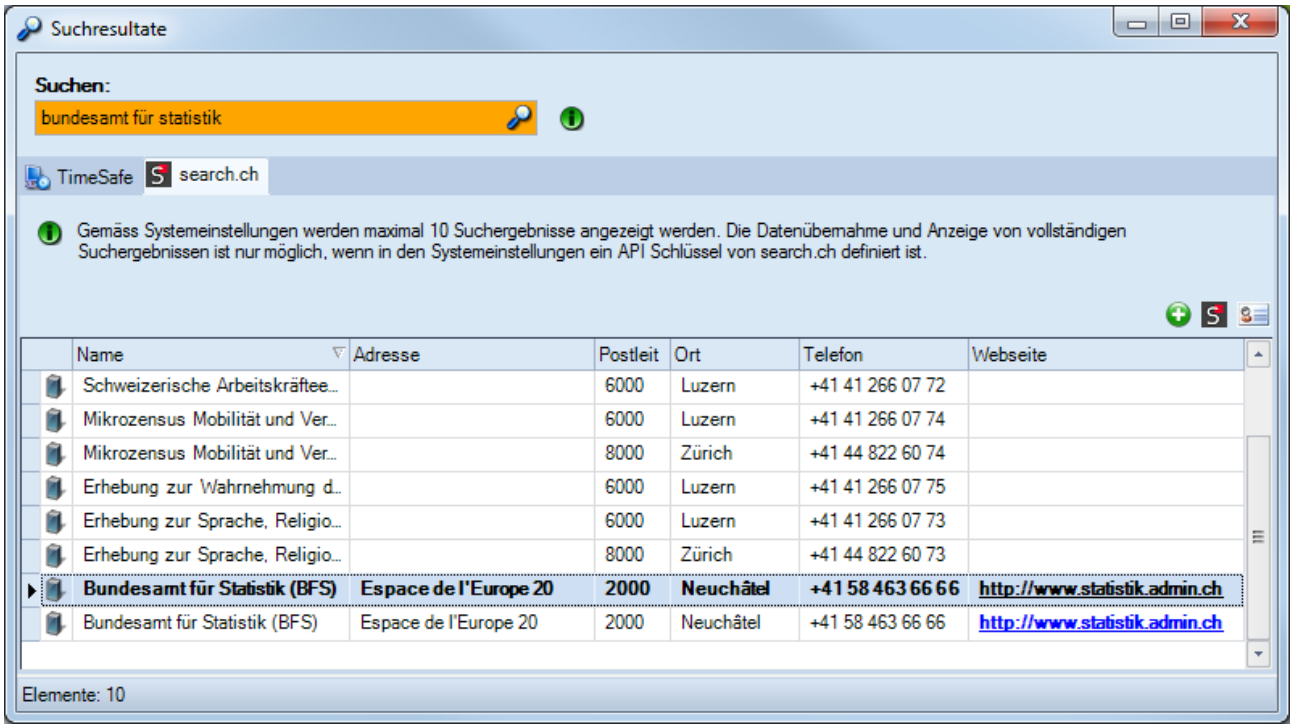

- Suche mit beliebigen Stichwörtern
- Daten aus search.ch für neue Organisation oder neuen Kontakt übernehmen
- Details des Adresseintrags auf search.ch anschauen
- Download der Elektronischen Visitenkarte (vCard)

**Partner** search.ch

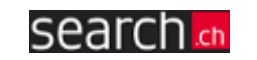

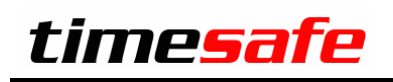

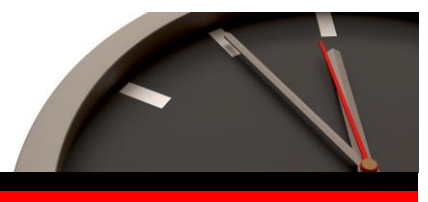

## Import von Adressen

Importieren Sie Adressen aus einem Fremdsystem und gleichen Sie die Daten mit dem Adressstamm der TimeSafe Leistungserfassung ab.

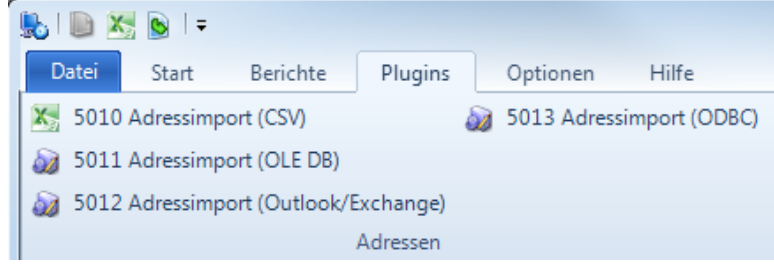

Weitere Informationen finden Sie auf der Webseite [www.timesafe.ch](http://www.timesafe.ch/) im Knowledge Base Artikel KB448.

### Verbesserungen im Adressbereich

Einige kleine, aber feine Erweiterungen, die Ihnen das tägliche Arbeiten erleichtern:

- Unterstützung beim Erfassen von Postleitzahlen und Ortschaften
- Briefanrede für Serienbriefe
- Kontakte deaktivieren
- E-Mail direkt aus einer Liste erzeugen
- Mehrzeilige Adresszeilen für individuellere Adressgestaltung

#### Transparentere Aktivitäten

#### **Offene Aufgaben im Projektbaum**

Im Projektbaum der Leistungserfassung sehen Sie die offenen Aufgaben zu einem Projekt.

Diese Zusatzinformation hilft Ihnen in verschiedenen Tätigkeiten wie z.B. im Support oder im Verkauf.

Dateien und E-Mails können Sie via Drag & Drop komfortabel zu einer Aufgabe ablegen.

Beim Hinzufügen einer E-Mail wird das Datum "Erhalten" als Datum des Verlaufseintrags gesetzt.

Über das Kontextmenu (rechte Maustaste) greifen Sie schnell auf sämtliche Aktivitäten eines Projekts zu.

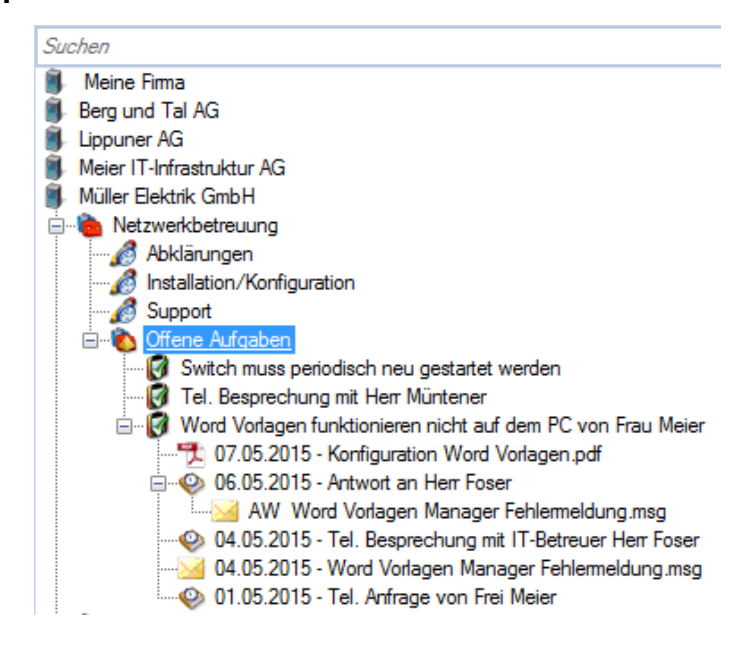

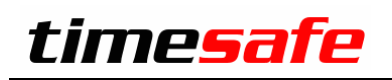

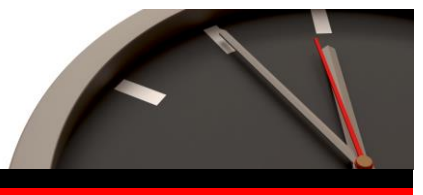

#### **Übersichtlicher Kontext**

Im Kontext einer Aktivität sehen Sie den Verlauf bzw. was alles im Rahmen dieser Aktivität geschehen ist.

Die Darstellung des Kontexts wurde verändert, um die Übersicht zu erhöhen und die relevanten Daten schneller aufzufinden.

Die selektierte Aktivität wird nach der Selektion immer im sichtbaren Bereich des Kontexts angezeigt.

Verlaufseinträge heben sich mehr von den Aktivitätseinträgen ab als zuvor und machen den Kontext dadurch überschaubarer.

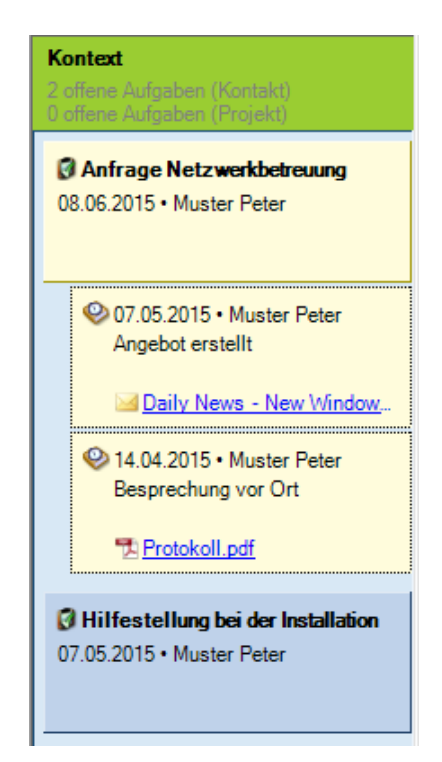

### Intelligente Aktualisierung der Software

Die Software **InfotechStart** vereinfacht die Verteilung und Aktualisierung der TimeSafe Leistungserfassung in einer Client-Server Umgebung. Die Aktivierung auf dem Client-Computer beschränkt sich auf den einmaligen Aufruf der Anwendung von einem Dateiserver im Netzwerk. Danach wird die Client-Software bei Bedarf automatisch aktualisiert.

InfotechStart steht allen Kunden kostenlos zur Verfügung und wird bei der Installation im Programmverzeichnis der TimeSafe Leistungserfassung abgelegt.

Erfahren Sie mehr zu InfotechStart auf [www.timesafe.ch](http://www.timesafe.ch/) im Knowledge Base Artikel KB459

### Und noch viel mehr…

- Option **Produktiv** auf Projekt rückwirkend änderbar
- Ausgabe der Summe der Zeitsaldokorrekturen auf dem Bericht **0001 Stundenrapport**
- Anzeige sämtlicher Detaildialoge an letzten Position
- Änderungsverfolgung für bessere Reproduzierbarkeit
	- o Feiertage (Stammdaten)
- o Berichtsdefinitionen (Stammdaten)
- Suchmöglichkeit bei der Definition der sichtbaren Spalten einer Liste
- Weitere interessante Spalten können in Listen eingeblendet werden
	- o Feiertagskalender des aktuellen Anstellungsverhältnisses (Mitarbeiter)
	- o Vermittler eines Projektes (Rechnungserstellung und Rechnungen)
- Erhebliche Performance Verbesserungen
	- o Druckvorschau und Drucken von Rechnungen in Terminalserver- und Citrix-Umgebungen
	- o Verwendung von frei definierbaren Feldern in Listen
	- o Aktivitäten